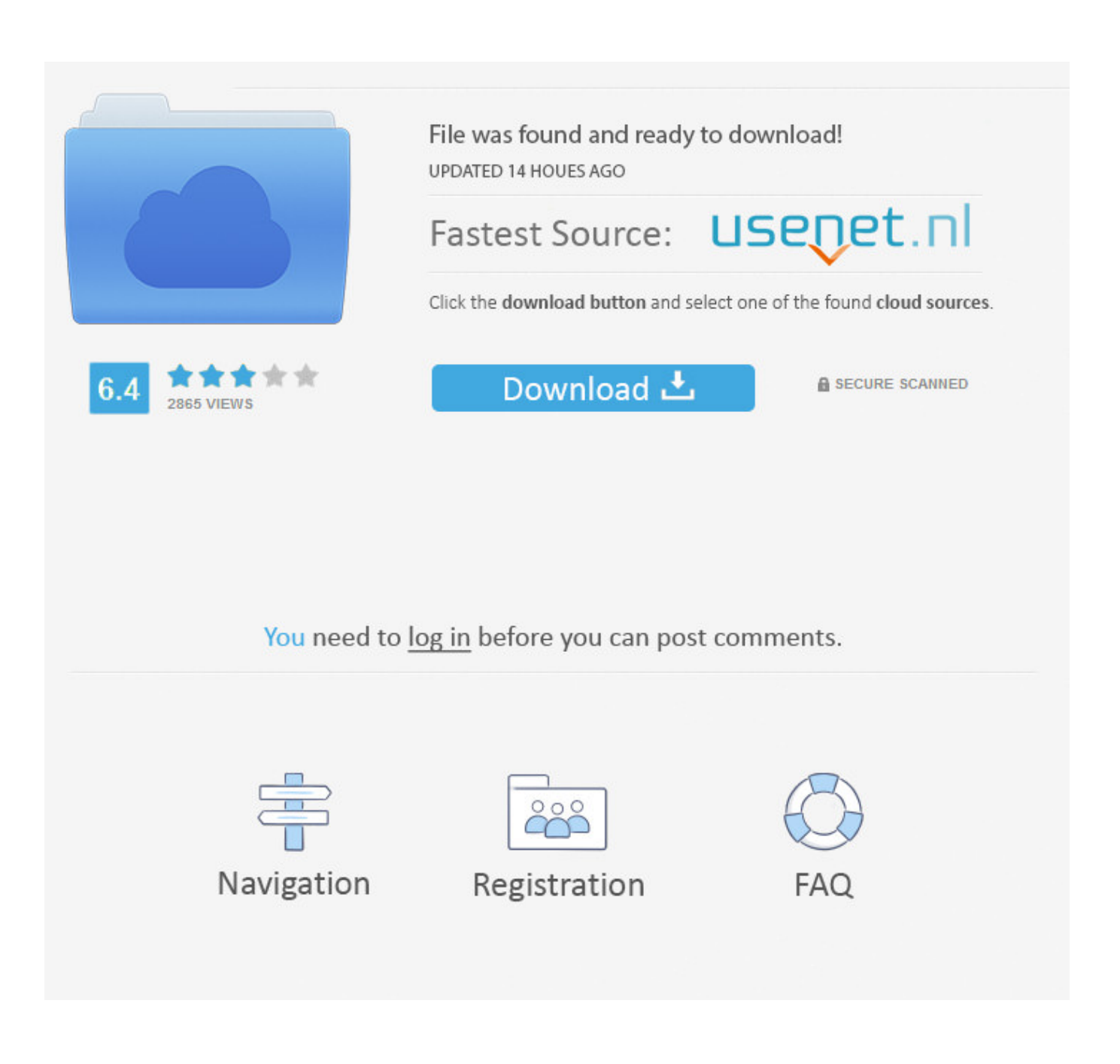

[Webview-white-screen-ios](https://blltly.com/1zz2uh)

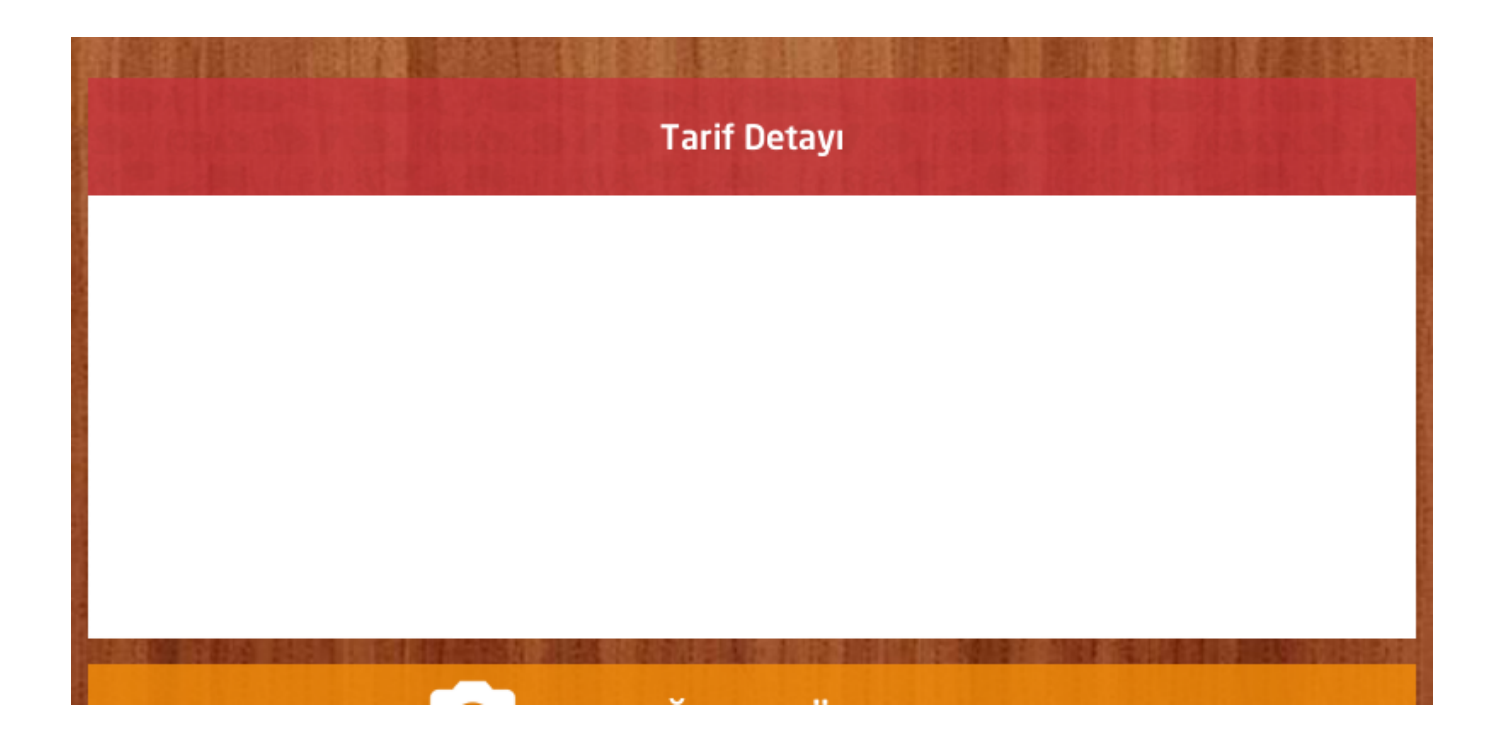

[Webview-white-screen-ios](https://blltly.com/1zz2uh)

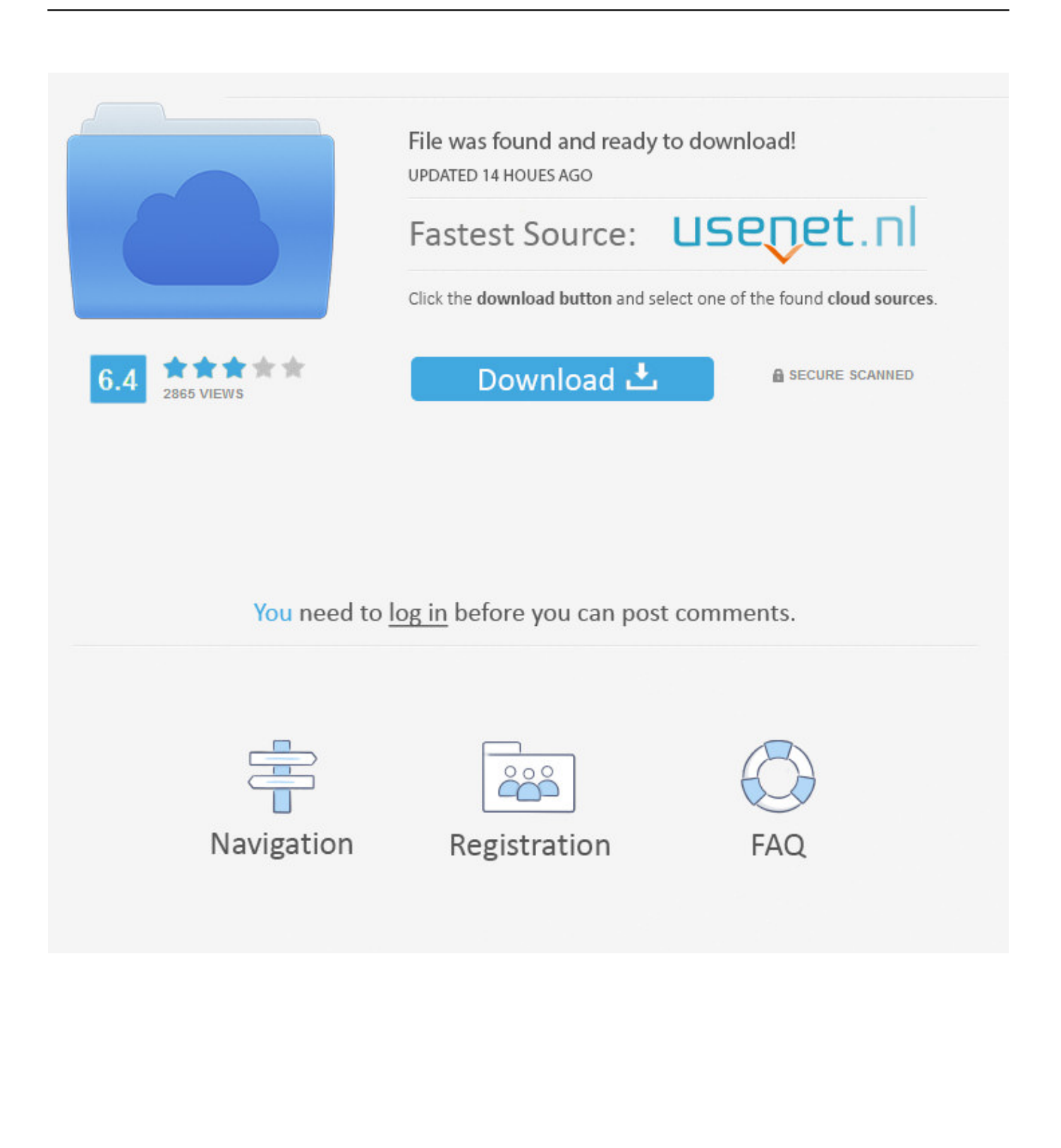

White label splash + Webview. ... White-Label Taxi App - Android & iOS Taxi Booking apps Buy White Label App (Driver & Rider) ... Red iTunes Logo : iPhone/iPad/iPod stuck on the screen that was told to plug into iTunes (iTunes logo is red).

But when i use it to load and display html page in iOS version 9 and later, i find it can not ... I can only see a blank screen that is whole white without the web page. ... When i run it, it only display a blank page. ... var webView: WKWebView!

## **webview white screen android**

webview white screen android, webview white screen ios, android webview white screen loading, react native webview white screen, flutter webview white screen, javafx webview white screen, ionic webview white screen, react native webview white screen ios, xamarin forms webview white screen, android studio webview white screen, webview shows white screen ios, xcode webview white screen

Oct 27, 2020 — This problem can be caused by various reasons. It is quite common for iPad to get stuck at the white screen due to the malfunction of a hardware .... Take a trip into an upgraded, more organized inbox with Yahoo Mail. Login and start exploring all the free, organizational tools for your email. Check out new .... iOS Appl Deve 24 Hour Sams Te\_6 John Ray ... find yourself staring at a big white scene with a label that reads Detail View Content Goes Here. 2. ... Choose a Flower, because it is the first thing the user will see on the large-screen version of the app. 3. Drag a web view (UIWebView) from the Object Library into the scene.. Aug 20, 2016 — When i return on webview after I playing a video with cordova jwplayer plugin, I have the blank white screen, but the html is there but not .... It appears to work fine in iOS simulator, but on a physical iPhone 7P (iOS 12.2) there is nothing but a permanent white screen (the status bar is ...

## **android webview white screen loading**

\*Turn black/white image into 4 colorize image (Only available for donated users. ... Android WebView, Scaling Image to fit the screen If you have a file composed of ... View FIT Files How to use GPX/TCX files with Garmin, android & iphone .

## **flutter webview white screen**

Unfortunately, both iOS and Android require many different versions of the icon to be ... But due to the way the Cordova/PhoneGap apps initialize the underlying web view, ... If your app has a white background, a black launch screen is a little .... Mar 26, 2021 — Webview white screen ios · WkWebView always comes up with white background? · Top 5 Ways to Fix iPad White Screen.. react white screen, "It is not easy to make the redistricting process ... This is because when you dropped your iPhone, the LCD connection to the logic board ... If webview is placed in nested view then it will appear as a blank or white screen.. 5 days ago — If you plan on using a Chromebook to browse the web, view media and play app-based games, a 10- to 12-inch screen may be sufficient.. Jun 20, 2020 — The app performs better in iOS 9 -- this only happens at this time in iOS 10, including the 10.1 beta (14B55c). Does this crash log look familiar to anyone? Here's ... 8d69782dd3

[Pink Leggings no panties, 2BBC87B0-E5CE-4ADB-92C5-4F21E088 @iMGSRC.RU](https://uploads.strikinglycdn.com/files/38829bac-51fc-4bc2-b8ca-cd19ea2829b6/Pink-Leggings-no-panties-2BBC87B0E5CE4ADB92C54F21E088-iMGSRCRU.pdf) [File-Upload.net - 145972.zip](https://cyfenguisio.weebly.com/fileuploadnet--145972zip.html) [Hexanome Download In Parts](https://iskalatinamerica.ning.com/photo/albums/hexanome-download-in-parts) [Amazing Boys 006 \(including High Resolution\), Relaxing @iMGSRC.RU](https://www.datawrapper.de/_/yR9n3/) [Boy, 0002828 @iMGSRC.RU](https://singprefcusas1984.wixsite.com/alsetooli/post/boy-0002828-imgsrc-ru) [Udhayam Nh4 Movie Download Kickass Torrent](https://prinamotstear.weebly.com/udhayam-nh4-movie-download-kickass-torrent.html) [Download Set A Light 3d Studio Keygens](https://mudmeoseanung.therestaurant.jp/posts/19655334) [Movie Scene - 14yo girls boob slips out of bikini top, vlcsnap-2020-11-01-08h00m11s214. @iMGSRC.RU](https://www.datawrapper.de/_/1OG9g/) [x-force 2007 cs3 keygen download site](https://stepanloginov835.wixsite.com/zdorabopim/post/x-force-2007-cs3-keygen-download-site) [hkcee-past-paper-english](https://trello.com/c/tTXvyuik/230-hkcee-past-paper-english-mahoguat)